## Dane aktualne na dzień: 08-05-2024 07:16

Link do produktu: <https://anteny.sklep.pl/pilot-uniwersalny-programowalny-z-duzymi-klawiszami-zoomy-general-p-830.html>

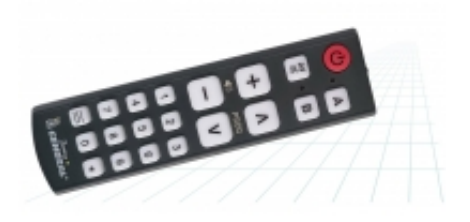

## PILOT UNIWERSALNY, PROGRAMOWALNY, z dużymi klawiszami ZOOMY GENERAL

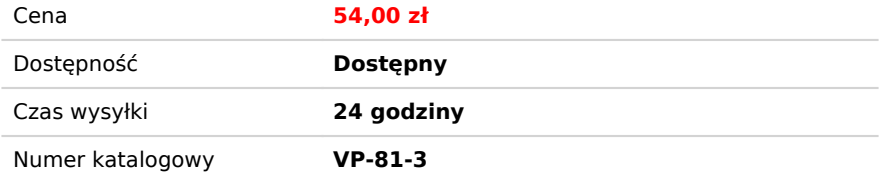

## Opis produktu

- prosty, programowalny pilot z dużymi podstawowymi klawiszami, może być zaprogramowany pod niemal każdy model telewizora, dekodera i innego sprzętu,
- bardzo przydatny jest przede wszystkim dla osób starszych, hoteli, domów seniora , obiektów szpitalnych, obiektów SPA, restauracji,
- pilot oprócz skopiowanych tak funkcji, pozwala na zaprogramowanie 2 urządzeń z programu komputerowego.

metodą kopiowania funkcji z oryginalnego pilota:

- 1. Naciśnij jednocześnie przyciski A oraz CHANNEL V i przytrzymaj przez co najmniej 5 sekund, aż dioda LED włączy się (najpierw światło jest słabe, po kilku chwilach światło staje się mocniejsze - w tym momencie zwolnij naciskane przyciski). Pilot zdalnego sterowania ZOOMY jest teraz w trybie uczenia.
- 2. Umieść oryginalny pilot zdalnego sterowania oraz pilot ZOOMY na prostej powierzchni, diodą do diody w odległości 2-5 cm.
- 3. W pilocie ZOOMY naciśnij przycisk, pod który chcesz skopiować funkcję z oryginalnego pilota (na przykład POWER) i zwolnij. - Dioda LED będzie szybko migać dwa razy.
- 4. W oryginalnym PILOCIE naciśnij przycisk, który chcesz skopiować do pilota ZOOMY (na przykład POWER) i zwolnij. Dioda LED będzie migać trzy razy (potwierdzenie przyjęcia kodu).
- 5. Po skopiowaniu pilot ZOOMY powróci do trybu uczenia się (dioda LED A pozostanie włączona).
- 6. Aby skopiować pozostałe funkcje, należy powtórzyć kroki 3 i 4, aż wszystkie potrzebne funkcje zostaną pomyślnie skopiowane.
- 7. Po skopiowaniu wyjdź z trybu uczenia wciskając przycisk A
- 8. W przypadku programowania funkcji B w pilocie ZOOMY, postępujemy analogicznie jak w przypadku A, naciskając wszędzie B zamiast A.
- 9. Aby przełączyć się z jednego urządzenia na drugie, należy wybrać odpowiednie przyciski (urządzenia) A lub B
- Aby przełączyć się pomiędzy urządzeniami zaprogramowanymi z komputera a skopiowanymi ręcznie z oryginalnego pilota, należy wcisnąć jednocześnie przyciski VOLUME (–) i (+) i przytrzymać przez chwilę (aż dioda zaświeci ciągłym światłem) i zwolnić oba przyciski.